#### **SPOT Briefing (Search Procedures, Operations, & Tasks)**

**Thursday, September 5, 2019 306A Dixon Hall - 11:00 a.m.**

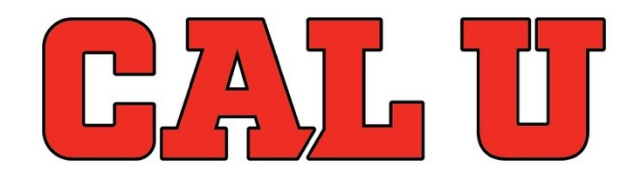

**California University of Pennsylvania** *Academic Excellence, Innovation, Service, Personal Growth* 

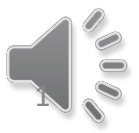

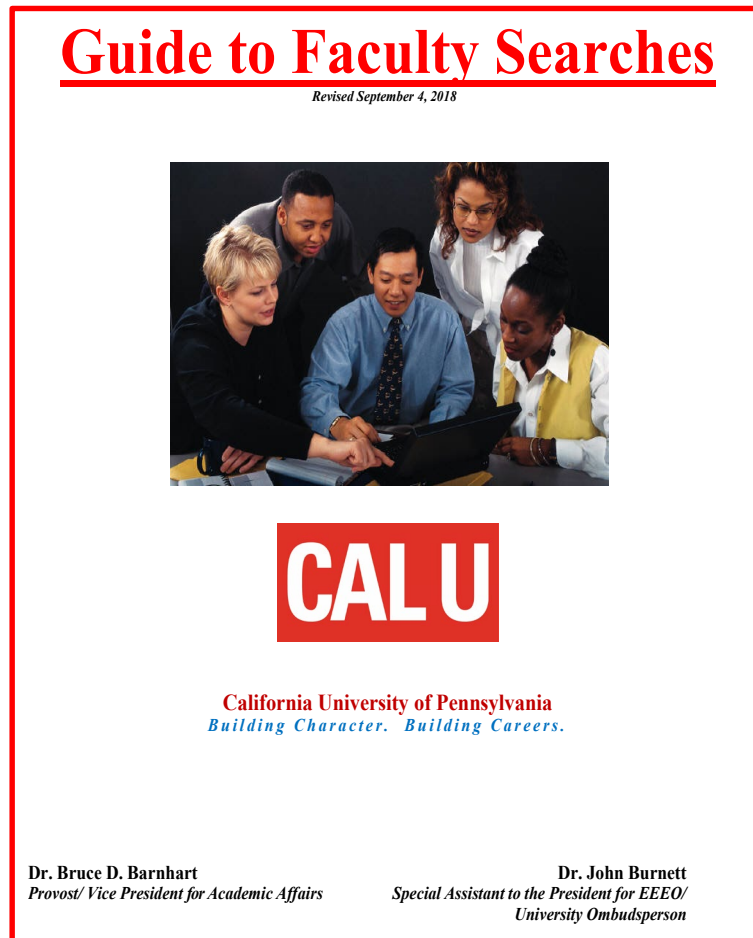

**Dr. Leonard A. Colelli** *Faculty Search Coordinator Associate Provost*

#### 3 Parts to the Guide:

- 1.Academic Affairs Guidelines
- 2.Social Equity Guidelines
- 3.PeopleAdmin Search Chair's User's Guide

#### **Faculty Search Information web page:**

[https://www.calu.edu/inside/faculty](https://www.calu.edu/inside/faculty-staff/academic-affairs/faculty-search-information.aspx)staff/academic-affairs/facultysearch-information.aspx

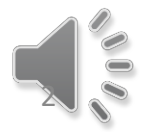

## Search Process Basics

#### Department Policies/Procedures

- o Verify (or Establish if none exist)
- o Only Full-time Tenured/Tenure-Track department faculty vote

#### Search Committee Chair (**Search Chair**)

o Must be a tenured faculty member

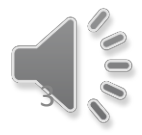

Search Process Basics (Role of the Department Chair)

- Separate from search committee
- Must not participate in search committee deliberations
- $\triangleright$  Interviews candidates separately
- Makes a separate (independent) recommendation

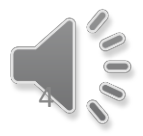

# The Search Committee

- Odd number (3-7 members)
- **Search Chair must be tenured**
- Commitment to all phases of the search Process
- Faculty Search Diversity (EEO) representative [Current Roster: https://www.calu.edu/inside/faculty](https://www.calu.edu/inside/faculty-staff/academic-affairs/faculty-search-information.aspx)staff/academic-affairs/faculty-search-information.aspx
- Listed diversity rep required, actual minority preferred for searches

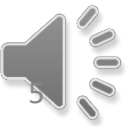

## PeopleAdmin

- Software that manages the search process
- Manual: Guide to Faculty Searches
- **≻ Part 3: Orientation to PeopleAdmin, page** 46-71 of the guide
- PeopleAdmin questions contact Eric Guiser Director of Human Resources **(**[Guiser@calu.edu](mailto:Guiser@calu.edu)**)**

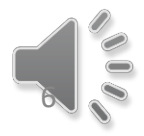

### First Task – Create Posting for PeopleAdmin

#### **>Three Steps:**

- o Using MS WORD templates, create the job description and short ad copy
	- $\checkmark$  Academic Affairs Website Faculty Search Information  $\hat{\tau}$  Forms <https://www.calu.edu/inside/faculty-staff/academic-affairs/>
	- $\checkmark$  Ad Copy Form (Under "Forms Link")
	- $\checkmark$  Job Description Form (Under "Forms Link")
- o Secure approval from Faculty Search Coordinator and Social Equity
- o Input job description in PeopleAdmin

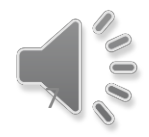

#### Job Description Template

- Enter text into expandable text boxes
- **≻ See Search Guide: Appendix 1.B for sample** language
- Job Functions (duties/responsibilities)
- Describe Skills, Knowledge, Abilities
- Minimum Education and Training
- $\triangleright$  Save as "dept. name" job description
- Email to Faculty Search Coordinator and Social Equity for approval

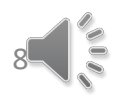

## Ad Copy Template

- Abbreviated version of Job Description for disciplinary Journal and other Ads
- $\triangleright$  Replace highlighted text with appropriate language for your position
- Save as "dept. name" ad copy
- ▶ Send to Faculty Search Coordinator and Social Equity for approval

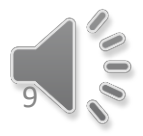

#### Creating the Posting in PeopleAdmin

- $\triangleright$  Contact HR if you don't have an account
- **≻** Select Tenure-Track Faculty template
- Enter Approved Job description and other posting details
- **► Provide Diversity Recruitment Plan to Social Equity**
- List reference information info needed: o **Name, Affiliation, Phone #, Email Address**
- Complete Space utilization form o **Proposed Office Space for new hire**
- Modify Email notification responses if desired

10

> Save as you go!

# Approval Process

- Search Chair or D*epartment Chair to Faculty Search Coordinator and Social Equity*
- Once approved, SC or DC to D*ean* o Academic or Student Affairs
- ▶ **Dean to VP** (Academic or Student Affairs), to Controller, to Budget Officer, to President, to Human Resources
- **► Human Resources Posts Approved Opening**

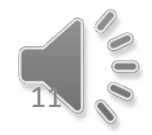

### Role of Social Equity in the Search Process

- Approve Administrative Diversity Recruitment Plan
- Advertises & Recruits for Diversity
- Reviews all Postings, Phases, Ratings, & Processes
- Collects all documentation (paper & electronic) at the conclusion of each search from Search Chair

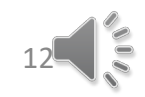

### Role of Faculty Search **Coordinator**

- Annually revises search process and documents (Timeline, SPOT briefing, Search Guide)
- Prepares multi-search ad for the *Chronicle of Higher Ed*
- Reviews all Postings, Phases, Ratings, & Processes
- Monitors progress and keeps things moving per "Search Timeline"

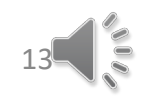

# Advertising the Openings

- $\triangleright$  Social Equity  $\rightarrow$  Diversity (group ads)
- Communication & Marketing → *Chronicle of Higher Ed*
- $\triangleright$  Department  $\rightarrow$  Discipline-specific
	- o Use Job Description or Ad Copy
	- o Free Professional associations contacts -listservs
	- o Not Free Dean (academic or student affairs) approval (dept. cost centers reimbursed from the appropriate VP's budget)

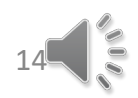

# Receiving Applications

- **≻ Applications Accepted Online Only** (PeopleAdmin)
- Every Application Item Must Be Completed
	- o Files Uploaded Electronically
	- o Pick from a menu of files applicants can upload
- Unofficial Transcripts with Application
- Official Transcripts required when hired forwarded to President's Office

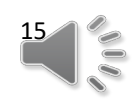

## Reviewing Applicants Overview

- $\geq$  3 phases to the review process
	- o Phase 1: Initial review/screening
	- o Phase 2: Phone interview
	- o Phase 3: On campus visit
- Use customizable Phase 1-3 Matrix Forms
	- o [https://www.calu.edu/inside/faculty-staff/academic](https://www.calu.edu/inside/faculty-staff/academic-affairs/faculty-search-information.aspx)affairs/faculty-search-information.aspx
- > Dual permission required for each phase
- **> Search Chair updates applicants' status** at each phase
- Status Notification Emails automatically sent to candidates no longer considered

#### Search Chair Responsibilities (Pre-Phase 1)

- Adapt Phase 1-3 forms, email to FSC and Social Equity for approval
- **► Search Chair** changes status of applicants to "under review by committee"
- Activate guest user account for search committee
- Notify committee that apps are ready for review; Committee uses Phase 1 form

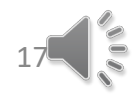

## Phase 1 Example

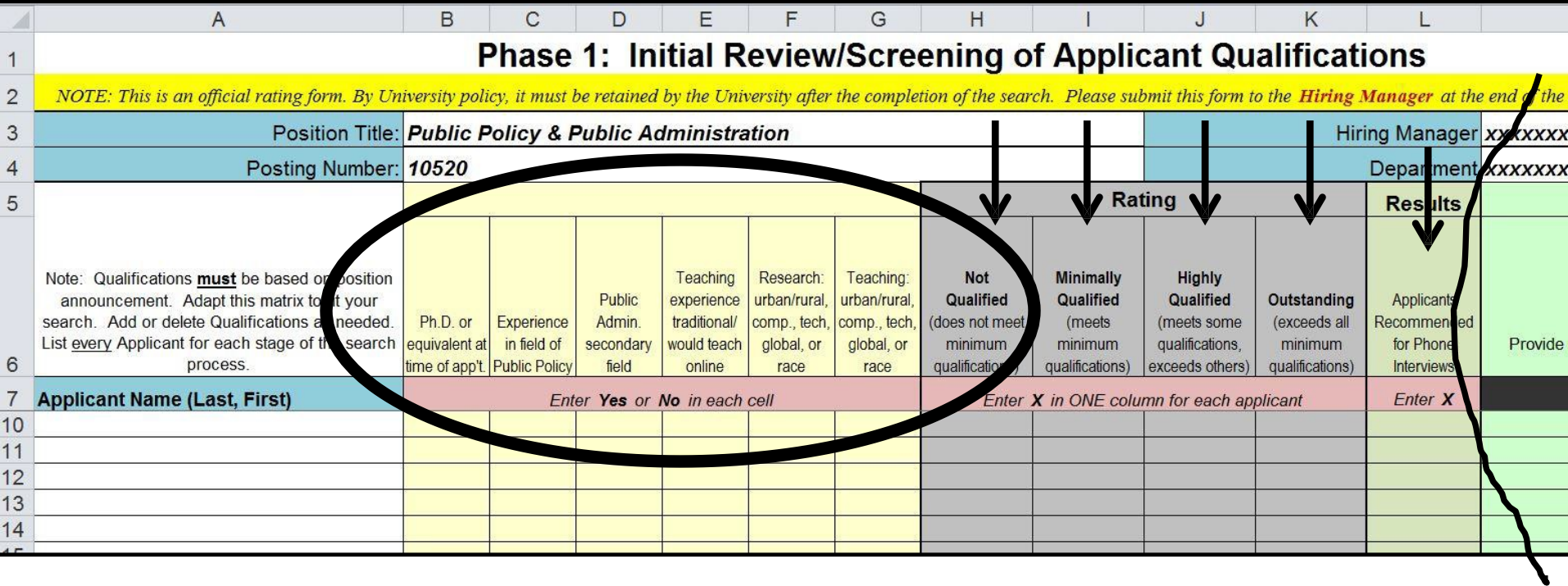

### Phase 1 Initial Review/Screening

- After review, Search Chair compiles all forms, emails to Faculty Search Coordinator and Social Equity for approval to move to Phase 2
- **Example 2 Partial After approval, Search Chair changes** applicants' status in PeopleAdmin

19

- o "Not Selected for Interview" or
- o "Selected for Phone Interview"

### Phase 1 Example (Compiled)

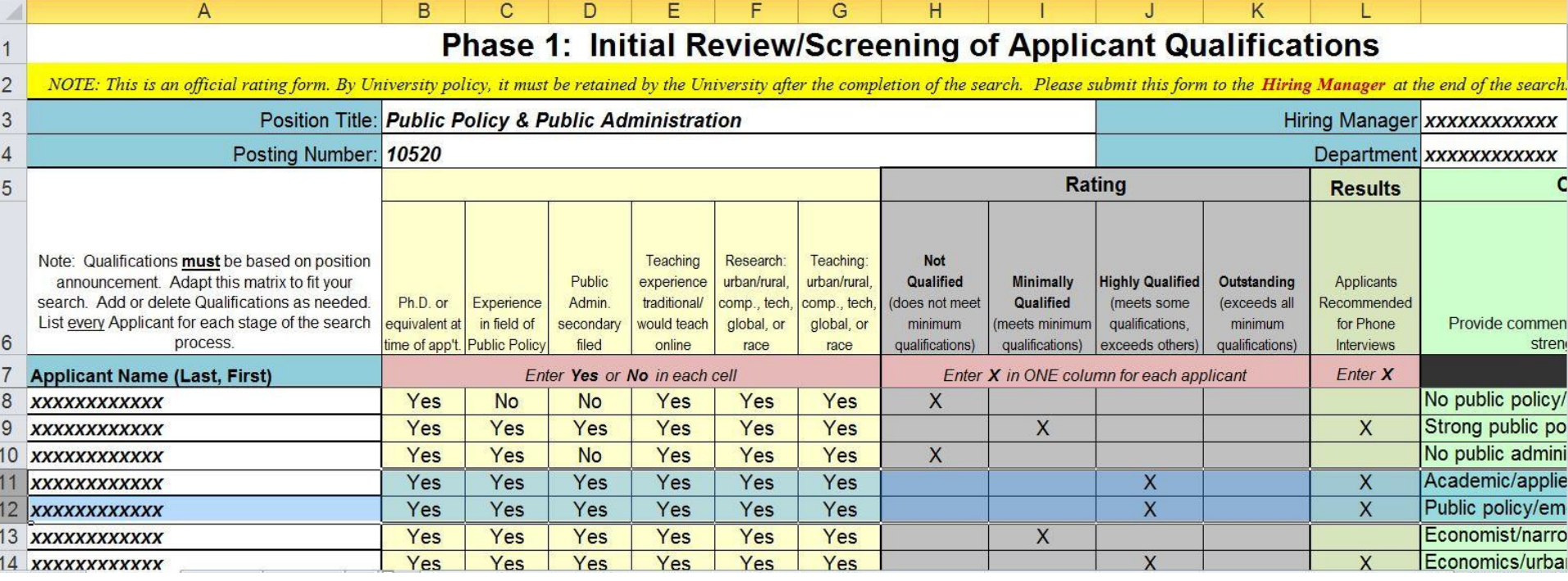

#### Phase 2 (Phone/SKYPE Interviews)

#### **≻ Again, Search Chair adapts form, emails** to FSC and Social Equity for approval

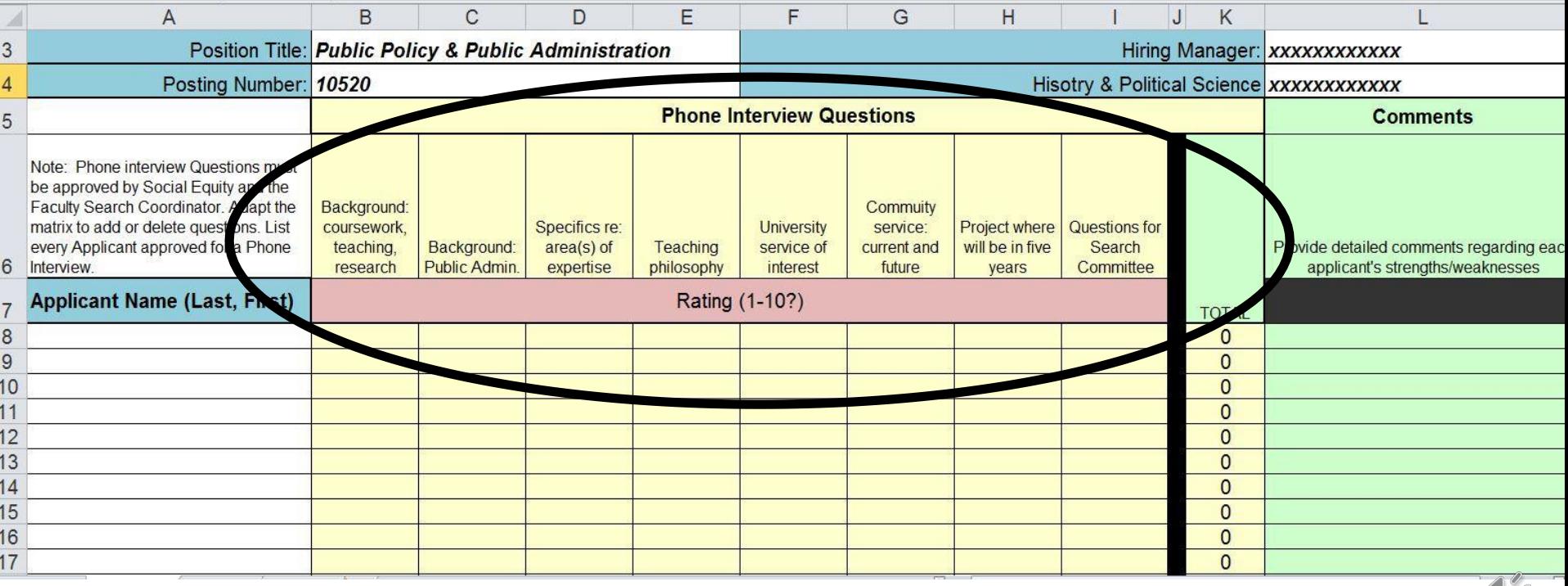

### Phase 2

- After approval, Search Chair schedules Phone/SKYPE interviews
- All committee members are present for interviews; no recordings permitted
- After review, Search Chair compiles all forms, emails to Faculty Search Coordinator and Social Equity for approval to move to Phase 3
- **Example 2 After approval, Search Chair changes** applicants' status in PeopleAdmin
	- o "Phone Interviewed Not Selected" or
	- "Campus Interview Approved"

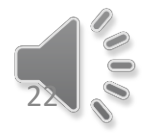

# Phase 2 example (compiled)

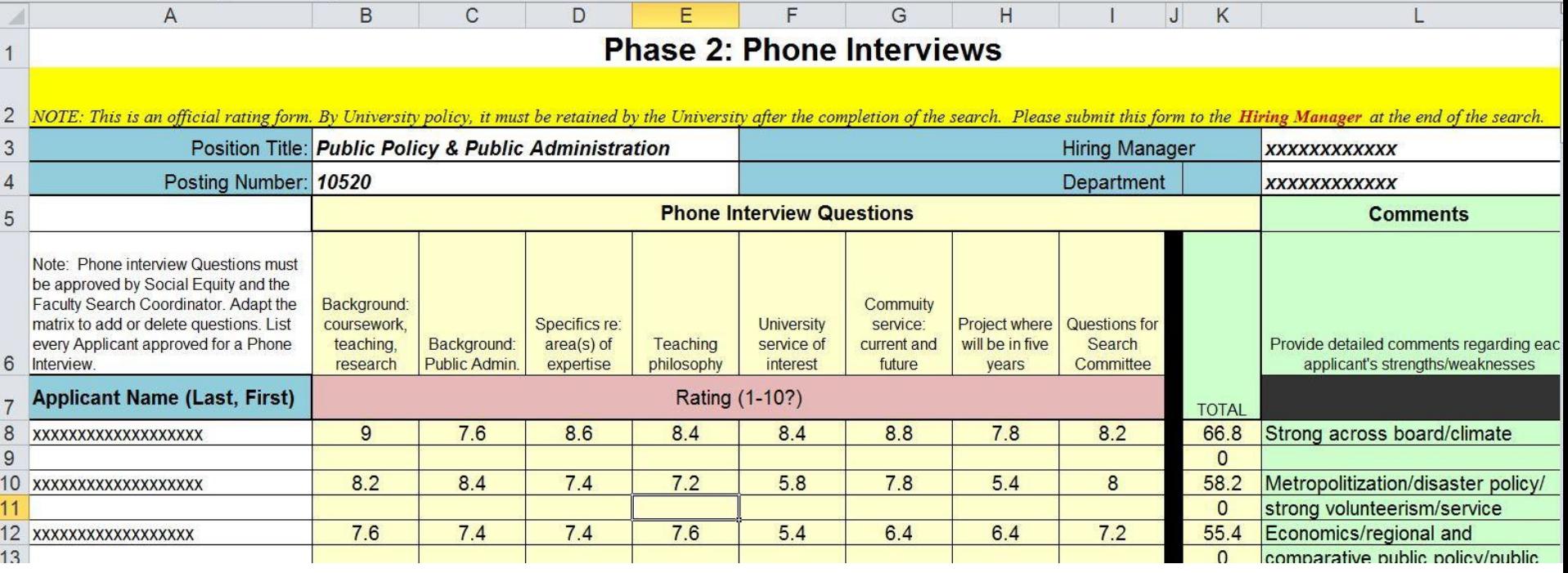

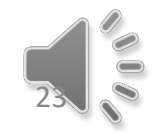

### Phase 3 on-campus interviews

#### ▶ Again, Search Chair adapts form, emails to FSC and Social Equity for approval

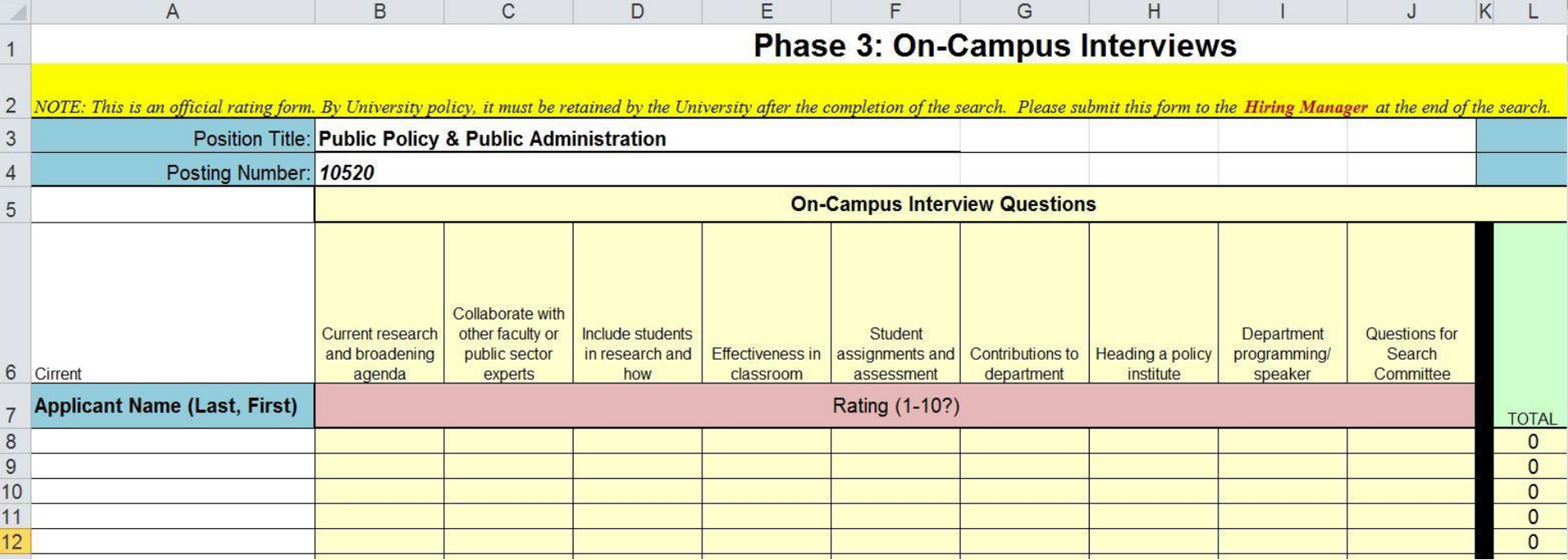

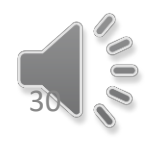

### Phase 3 on-campus interviews

- > After approval, Search Chair schedules oncampus interviews (3 is ideal)
- Search Chair solicits *reference checks* for Phase 3 candidates *prior* to the interviews
- Activities: Class presentation, search committee meeting, dept., Dept. Chair, Dean (AA or SA), VP (AA or SA)
- All committee members are present for interviews; no recordings permitted

25

 Search Chair obtains release for *background checks* during interviews and submits to the Provost's Office (Daphne) for processing for candidates recommended for hire

# Recommending Applicants

- ▶ Search Chair Recommends applicants to Social Equity in People Admin and emails Dept. Chair. Finalists not ranked but strengths & weaknesses provided for each
- Social Equity sends recommendation to hire to Dept. Chair
- Dept. Faculty Reviews Credentials and Votes
	- o Faculty review applicants' credentials in PeopleAdmin
	- Only tenured/tenure-track faculty vote
	- An offer may **only** be made to finalists approved by dept. vote
- Dept. Chair provides the Dean (AA or SA) & VP (AA or SA) with an *independent recommendation to hire* and the results of department vote

26

# Recommending Applicants

- Dean *informally* provides independent recommendation, outcome of department vote, and approved finalist credentials to VP (AA or SA)
	- Strengths & weaknesses of approved finalists included
- Search Chair changes *dept. approved finalist(s*) status in PeopleAdmin to:
	- $\bigcap$ "Recommended for Hire"
- Appropriate VP's office coordinates with Human Resources to conduct background checks

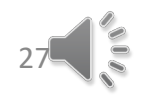

## The Offer

- VP (AA or SA) establishes finalist pool and confers with President about rank, salary, and range for offer
	- o Veterans preference determined
- Upon president's approval, Dean (AA or SA) makes *tentative offer*, negotiates rank/salary with approved finalist on or around *March 5th*
- When the finalist accepts, Dean forwards *official* recommendation, negotiated rank/salary, and supporting documentation to VP (AA or SA)
	- o Including special assignment(s) desired for the appointment letter such as leadership in program accreditation or program assessment

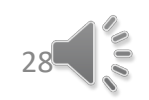

# Additional Info

- When new hires accept offers, Deans ask if eligible to teach in the U.S., remind hire to forward Official Transcripts to the President's Office and:
	- o Position offer is *conditional* to a positive background check

#### > Travel & Hotel Procedures

- o Departments arrange and pay from dept. cost centers
- o Candidates within 300 mile radius encouraged to drive
- o Reimbursed from Provost's cost center
- o **One night in hotel and one meal (lunch)!**
- $\triangleright$  International Applicants
	- o Travel arrangements must be pre-approved by the President
	- o Detailed cost estimates submitted to Faculty Search Chair

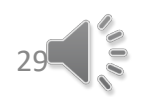

#### Post-Search Procedures

- ▶ Search Chair works with dept. secretary to prepare "Hiring" and "Change to Published Schedule Forms" so appointment letter can be prepared
- ▶ Search Chair forwards all documentation (rating sheets, etc.) to Social Equity
- ▶ Search Chair changes Phase 3 not-approved finalist statuses in PeopleAdmin to:
	- o "Interviewed not selected"
	- o "Auto email sent (from PeopleAdmin) to notify not-approved finalist(s)
- President's appointment letter is *official offer*
- Human Resources closes posting

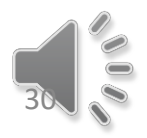

### Questions? Contact Dr. Len Colelli Faculty Search Coordinator [Colelli@calu.edu](mailto:Colelli@calu.edu) or 4302